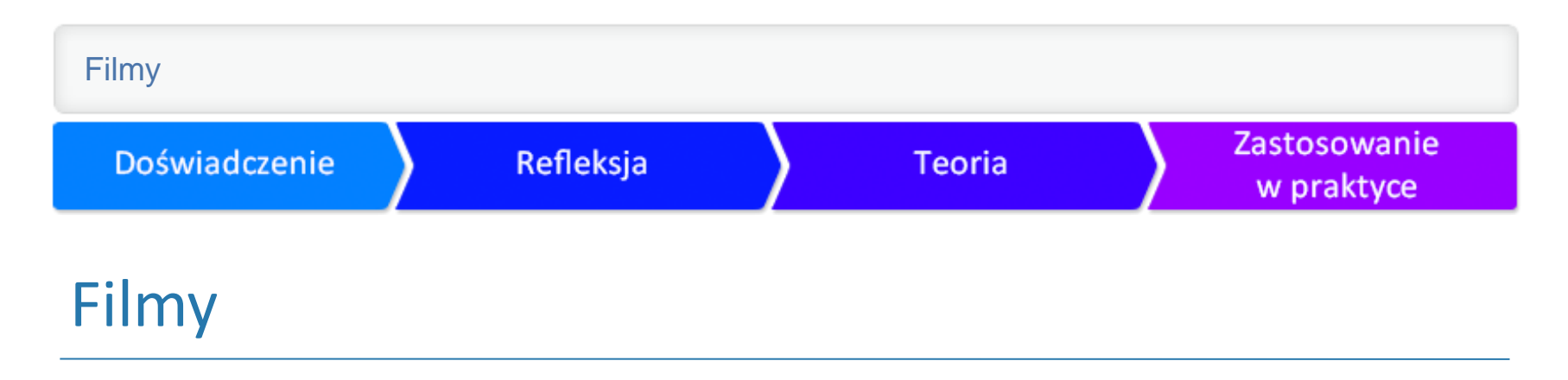

**Justyna Całczyńska**

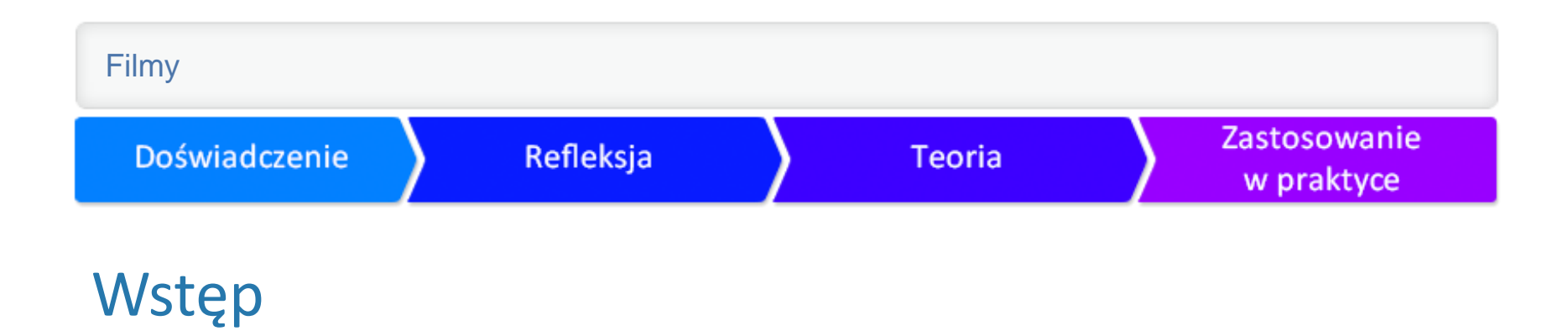

Współczesny świat zalewa nas ogromem materiałów audiowizualnych, takich jak filmy, reklamy itd. Nie tylko profesjonaliści mogą je tworzyć – nasi uczniowie również. Warto wykorzystać wciąż rozwijającą się technologię w działaniach edukacyjnych.

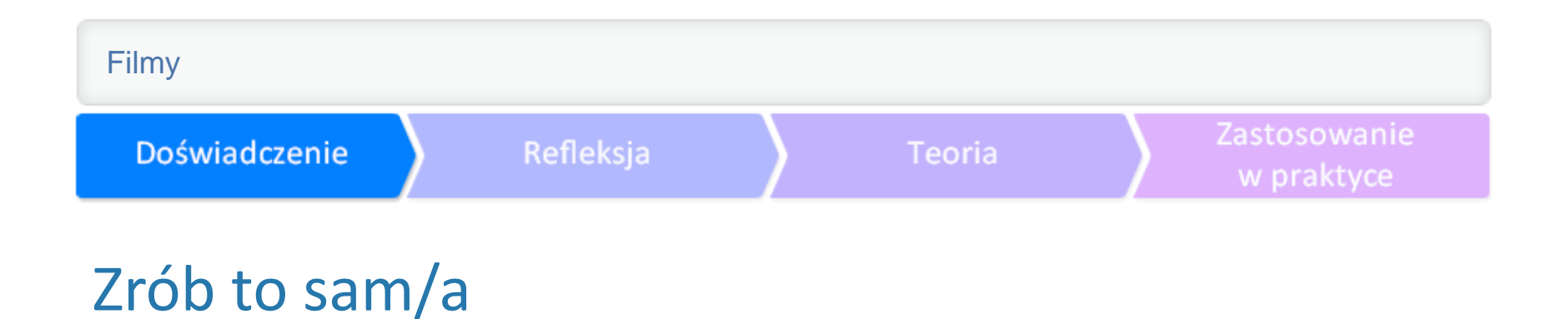

Ćwiczenie 1. Wybierz trzy tematy lekcji, które mogłyby się stać pretekstem do stworzenia filmów

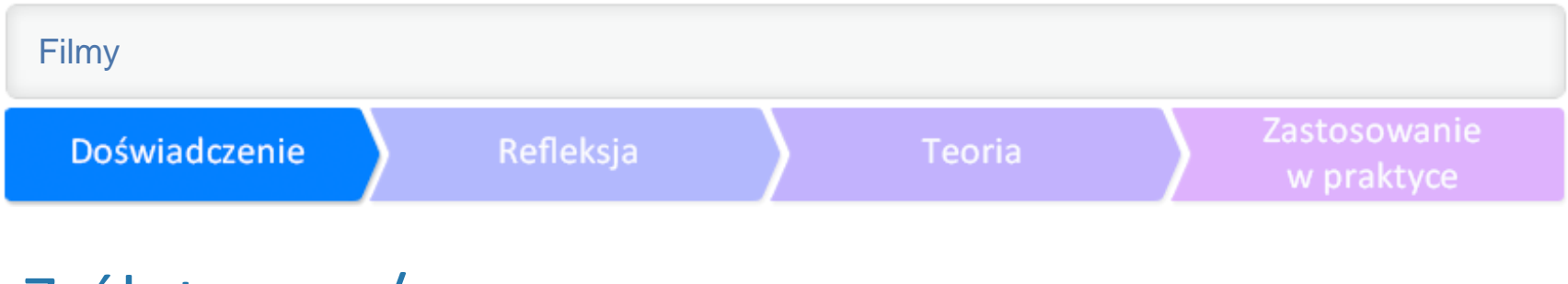

# Zrób to sam/a

Ćwiczenie 2. Przedstaw pomysł na materiał audiowizualny dotyczący jednego z tematów z ćwiczenia 1, opisując poszczególne elementy filmu.

Przedstaw pomysł na materiał audiowizualny dotyczący jednego z tematów z ćwiczenia 1, rysując poszczególne kadry filmu. Możesz skorzystać z narzędzia **[SketchPaint](http://www.onemotion.com/flash/sketch-paint/)**.

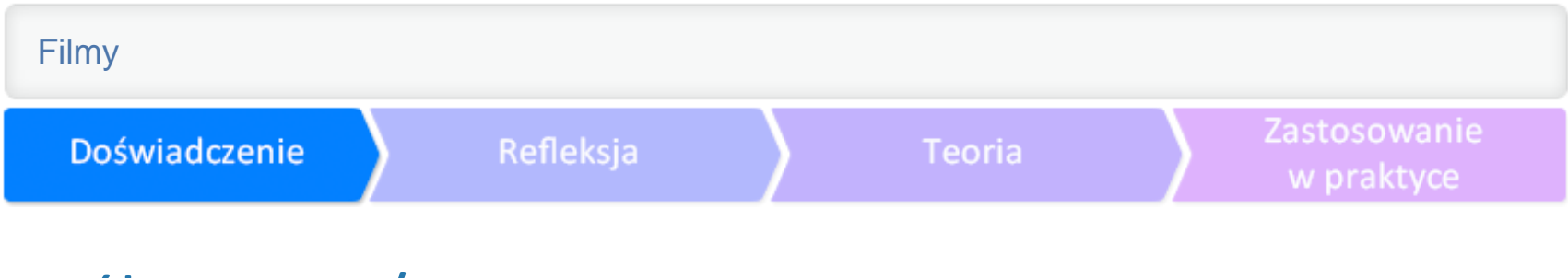

# Zrób to sam/a

Ćwiczenie 3. Nagraj telefonem, kamerą, tabletem jedną sytuację, ale zastosuj różne plany filmowe (np. plan pełny, zbliżenie, detal), aby wybrać ten najodpowiedniejszy.

Ćwiczenie 4. Nagraj czyjąś wypowiedź kamerą, telefonem, tabletem itd. z różnych odległości, aby zobaczyć, jak uzyskać najlepszą jakość dźwięku.

# Zrób to sam/a

Ćwiczenie 5.

W dowolnym dostępnym programie do montażu wykonaj następujące czynności:

importuj nagrany w ćwiczeniu 2 i 3 materiał;

wybierz interesujące Cię sceny i dopasuj odpowiednie kadry, aby stworzyć krótką historię;

dodaj muzykę;

dodaj napisy początkowe i końcowe;

zapisz projekt.

### Refleksja

### **Teoria**

#### Zastosowanie w praktyce

# Photo Story

Program do tworzenia pokazów ze zdjęć. Możliwe jest dodawanie muzyki, napisów, nagrywanie własnej narracji, ustawianie początkowej i końcowej pozycji zdjęcia, dzięki czemu uzyskujemy wrażenie ruchu. Program można pobrać bezpłatnie, nie trzeba się logować. Można go wykorzystać na różnych poziomach nauczania.

Zobacz, jak łatwy w obsłudze jest ten program. Obejrzyj:

**[tutorial](http://www.nina.gov.pl/edukacja/projekty-specjalne/pracownia-2-0/artykuł/2012/10/17/filmy-instruktazowe-pracownia-2_0)** przygotowany przez Narodowy Instytut Audiowizualny

**[samouczek](http://www.youtube.com/watch?v=I8wgGbEhqRE)** ze szkół publicznych w Portland **[samouczek](http://www.schooltube.com/video/e63ee182f74e098c72fd/)** z portalu SchoolTube**.**

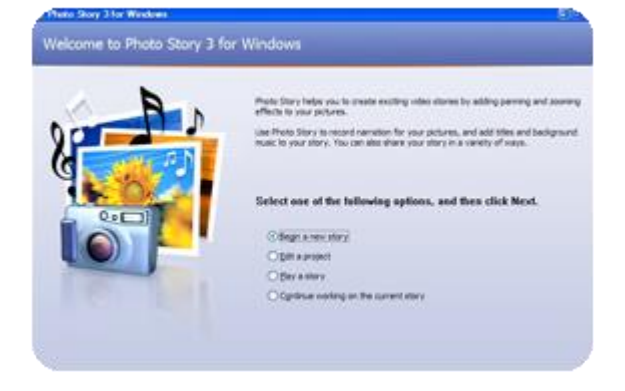

### **Teoria**

Zastosowanie w praktyce

## Movie Maker

Program do montowania filmów. Daje możliwość łączenia nagranego materiału, dodania ścieżki dźwiękowej, tworzenia przejść oraz prostych efektów, takich jak przyspieszenie, zmiana koloru. Można również stworzyć za jego pomocą animację poklatkową. Bezpłatny program, nie wymaga logowania się. Jest to bardzo prosty w obsłudze.

Refleksja

Przekonaj się sam/a: ●**[importowanie zdjęć i filmów](http://windows.microsoft.com/pl-pl/windows-live/movie-maker#t1=import)** ●**[edytowanie filmów](http://windows.microsoft.com/pl-pl/windows-live/movie-maker#t1=movies)** ●**[edytowanie dźwięku](http://windows.microsoft.com/pl-pl/windows-live/movie-maker#t1=audio)** ●**[wybieranie motywu](http://windows.microsoft.com/pl-pl/windows-live/movie-maker#t1=theme)** ●**[udostępnianie w sieci](http://windows.microsoft.com/pl-pl/windows-live/movie-maker#t1=web)**

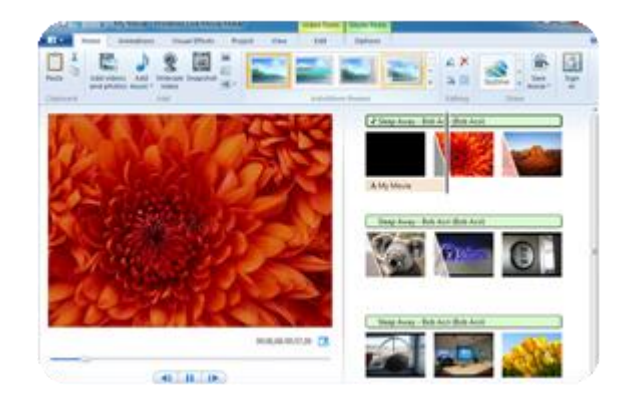

#### Zastosowanie w praktyce

# Edytor wideo YouTube

Edytor, który służy do tworzenia filmów z materiałów własnych oraz zamieszczonych na YouTube. Jest dostępny bez opłat na koncie YouTube po zalogowaniu się. Zobacz, jak używać tego edytora, jest to niezwykle proste:

●edytor wideo YouTube – [instrukcja obsługi](http://support.google.com/youtube/bin/answer.py?hl=pl&answer=183851.)*;* **[film instruktażowy](http://www.nina.gov.pl/edukacja/projekty-specjalne/pracownia-2-0/artykuł/2012/10/17/filmy-instruktazowe-pracownia-2_0)** stworzony przez Narodowy Instytut Audiowizualny • [samouczek Pawła Wimmera](http://www.youtube.com/watch?v=NleRVX3-0dk), standardowa licencja YouTube.

Ważne jest, aby pamiętać o sprawdzeniu licencji filmów, które chcemy wykorzystać.

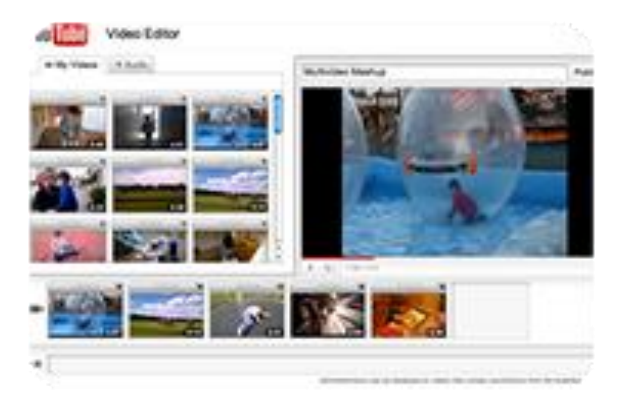

# Po stworzeniu filmu...

- Co Cię zaskoczyło podczas tworzenia własnego filmu?
- Jakie widzisz mocne i słabe strony opisania oraz narysowania historii, która zostanie przedstawiona w filmie (ćwiczenie 2)? Którą z metod warto zastosować przy realizacji filmów związanych z Twoim przedmiotem?
- Co wynika ze zmiany sposobu filmowania (ćwiczenie 3)? Jak uczennica/uczeń może to wykorzystać, tworząc materiały dotyczące nauczanego przez Ciebie przedmiotu?
- Kiedy uzyskujemy najlepszą jakość dźwięku (ćwiczenie 4)?
- Jak muzyka wpływa na odbiór historii? Kiedy uczniowie mogą wykorzystać tę wiedzę?
- Ile materiału powinniśmy nagrać, aby mieć wybór przy montowaniu?
- Jakie są etapy pracy nad filmem?

# Po stworzeniu filmu...

- Czy sądzisz, że uczeń/uczennica będzie musiał/a przemyśleć i przeanalizować problem przed przystąpieniem do wykonania filmu?
- Ile uczennica/uczeń zapamięta informacji dotyczących danego zagadnienia po zrobieniu filmu?
- Kiedy warto zadać jako pracę domową zrobienie filmu przed planowaną lekcją, a kiedy po zapoznaniu uczniów z wiedzą teoretyczną?
- Dlaczego film jest tak chętnie podejmowaną przez uczniów formą pracy?
- Które cele lekcji łatwiej jest osiągnąć dzięki tworzeniu filmu?
- Jakie umiejętności uczniowie doskonalą podczas robienia filmu?
- Co może być przeszkodą podczas stosowania tej metody i jak jej przeciwdziałać?
- Kiedy stosowanie tej metody nie ma sensu, bo nic nie wnosi?

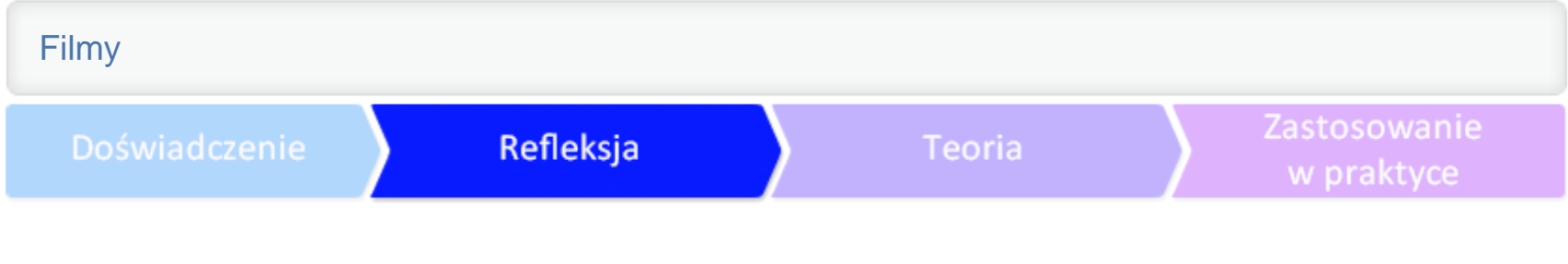

# Plan działania

Podczas pracy z uczniami ważny jest plan wykonywanych prac. Ułóż zaprezentowane hasła w odpowiedniej kolejności:

- montaż i udźwiękowienie
- pomysł
- robienie zdjęć/ kręcenie filmu
- tworzenie scenariusza/storyboardu

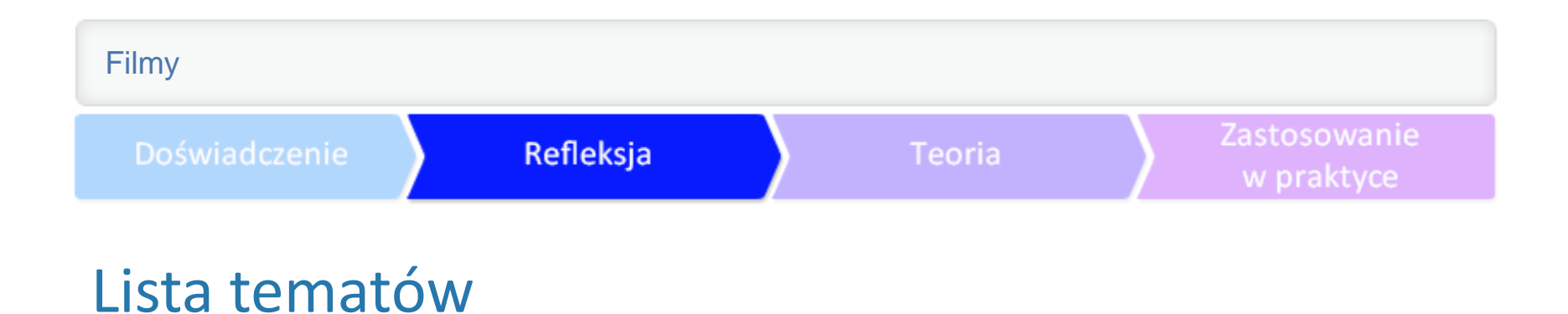

Stwórz i zapisz listę pięciu tematów dotyczących Twojego przedmiotu, w których warto poprosić uczniów o stworzenie filmów. Zastanów się, czy uczniowie powinni to zrobić przed zajęciami, czy po omówieniu danego zagadnienia.

# Etapy pracy podczas tworzenia filmów

#### **Pomysł**

Jeśli chcemy, aby uczennice i uczniowie pracowali z pasją, należy dać im swobodę twórczą, pozwolić zrealizować swój pomysł. Możemy oczywiście sugerować, podpowiedzieć inną perspektywę, ale nie narzucać swojego zadania.

#### **Tworzenie scenariusza i storyboardu**

Sam pomysł to nie wszystko, pracę trzeba zaplanować, aby przy kolejnych etapach wszystko zostało zrealizowane. Oczywiście mogą następować pewne zmiany, jednak na początku warto zapisać lub przedstawić graficznie kolejne elementy filmu. Służy do tego:

scenariusz – opisanie poszczególnych scen, które chcemy nakręcić lub sfotografować; zobacz scenariusz filmu **["Potop"](file:///D:/Programowanie/HTML5 Samouczki/wersje alternatywne/ http:/www.scenariuszfilmowy.pl/opisy-filmow/60/530-potop)**; scenariusz filmu braci Coen **"Barton [Fink"](http://www.awesomefilm.com/script/bartonfink.txt) ; [zasady konstruowania scenariuszy](http://www.jablonski.art.pl/element.htm)**;.

storyboard – narysowanie poszczególnych scen; przeczytaj informacje o [storyboardzie](http://pl.wikipedia.org/wiki/Scenorys); zobacz przykładowe **[prace](http://storyboardy.pl/)**.

Doświadczenie

# Etapy pracy podczas tworzenia filmów

#### **Robienie zdjęć i kręcenie filmu**

Jest to bardzo ważna faza pracy. Należy pamiętać o następujących rzeczach: materiał, który tworzymy, powinien być czytelny dla odbiorców; zawsze nakręćmy więcej materiału niż wydaje nam się to potrzebne; jeśli w filmie wykorzystamy nagrany na planie dźwięk, musimy zadbać o jego dobrą jakość już na etapie kręcenia.

#### **Montaż i udźwiękowienie**

To ostatnia faza tworzenia naszego materiału audiowizualnego. Należy pamiętać o następujących rzeczach:

przekaz powinien być dla widzów jasny i zrozumiały;

uczennice i uczniowie mogą dodać napisy początkowe i końcowe;

jeśli chcą użyć utworu muzycznego jako tła, musi on pochodzić z legalnych źródeł, a dane (tytuł, autor/ka, wykonawca/wykonawczyni oraz źródło pobrania) należy zamieścić na tablicy końcowej filmu.

# Co zrobić z gotowym filmem?

Kiedy filmy są już zrobione, możemy zorganizować ich oficjalną premierę w szkole. Warto jednak również pokazać efekty pracy uczniów szerszej publiczności w internecie. Można to zrobić za pomocą następujących portali:

●**[YouTube](http://www.youtube.com/)** – Portal w polskiej wersji językowej, bezpłatny, wymaga logowania; ●**[Vimeo](https://vimeo.com/)** – Portal w języku angielskim, bezpłatny, wymaga logowania; ●**[Dailymotion](http://www.dailymotion.com/pl)** – Portal w polskiej wersji językowej, bezpłatny, wymaga logowania; ●**[SchoolTube](https://www.schooltube.com/)**– Portal w języku angielskim, bezpłatny, wymaga logowania.

Zastosowanie w praktyce

### Film a prawo autorskie

Pamiętaj, że tworząc film, tworzysz utwór, który jest chroniony przez prawo autorskie. Tak samo chronione są filmy (i inne utwory) tworzone przez innych. Jeżeli w swoim filmie używacie utworów innych osób – muzyki, zdjęć, tekstów, nagrań wideo – sprawdźcie, czy macie do tego prawo. Na pewno możecie z nich korzystać w szkole (bez żadnych opłat i bez pytania o zgodę), powołując się na dozwolony użytek edukacyjny (**[zobacz samouczek o prawie autorskim](http://samouczki.ceo.org.pl/learn/index/11)**). Jeśli jednak chcesz opublikować w internecie film, w którym wykorzystaliście cudze utwory, nie możesz się już powoływać na dozwolony użytek edukacyjny.

Zastosowanie w praktyce

# Film a prawo autorskie

Aby zrobić to legalnie, możesz:

wybierać do wykorzystania takie utwory, które zostały oznaczone licencjami Creative Commons (zobacz, gdzie ich szukać [\(dowiedz się więcej z samouczka o OZE](http://samouczki.ceo.org.pl/learn/index/12)), o ile autor/ka nie zastrzegł/a, że nie pozwala na tworzenie utworów zależnych; korzystać z utworów, które nie zostały oznaczone licencjami Creative Commons, ale umieszczać je w internecie w taki sposób, żeby dostęp do nich mieli tylko Twoi uczniowie (wtedy możesz się powołać na dozwolony użytek edukacyjny). Niektóre portale (takie jak YouTube, Vimeo) udostępniają opcję oznaczania filmów licencjami Creative Commons (**[zobacz, jak to zrobić](http://creativecommons.pl/instrukcja-wideo/)**). Możesz więc sam/a oznaczyć tak stworzone przez siebie filmy, a także wyszukać filmy oznaczone tymi licencjami, by móc je wykorzystać w materiałach tworzonych przez Ciebie.

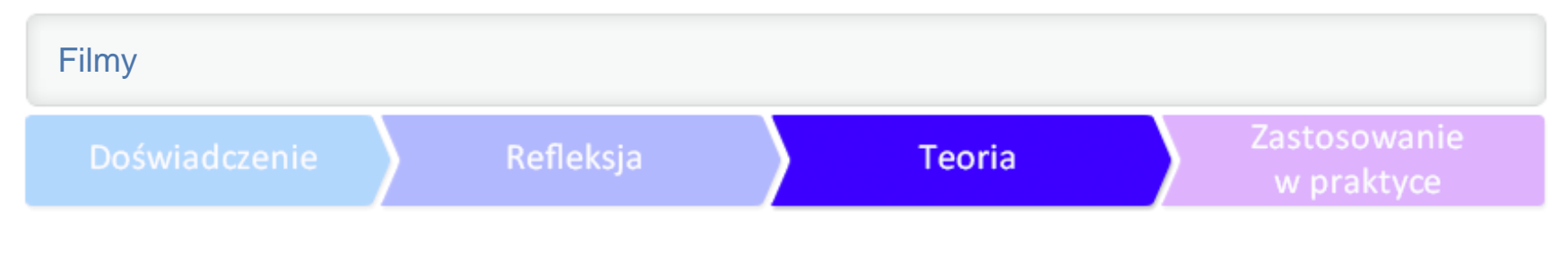

### Film a prawo autorskie

Nie zapomnij też o tym, żeby zadbać o **[zgody na wykorzystanie wizerunku](http://samouczki.ceo.org.pl/learn/index/11)** wszystkich osób, które pojawią się w Waszym filmie!

Zapoznaj się z informacjami, jakich na ten temat udziela portal YouTube: ●**[o prawie autorskim;](http://www.youtube.com/yt/copyright/pl/what-is-copyright.html)** ●**[o licencjach Creative Commons na YouTube](http://www.youtube.com/yt/copyright/pl/creative-commons.html);** ●**[o dozwolonym użytku](http://www.youtube.com/yt/copyright/pl/fair-use.html)**.

# Gdzie szukać wskazówek do tworzenia filmów?

●**[Porady](http://szkolazklasa20.pl/materialy/pokaz/?id=27)** Piotra Stasika dla młodych reżyserek i reżyserów; licencja CC BY-NC-ND

**[Wskazówki](http://www.edukacjafilmowa.pl/materialy-edukacyjne/jak-zmontowac-wlasny-film/czym-krecic-jak-juz-nakrecimy-sie-na-krecenie)** techniczne Jakuba Gajewskiego;

●**[Porady](http://ninateka.pl/film/jak-zrobic-film-odc-1)** Narodowego Instytutu Audiowizualnego dotyczące tworzenia filmów

● ●Andrzej Titkow **[pisze](http://www.nina.gov.pl/edukacja/pracownia/artykuł/2011/06/22/warsztat-filmowca.-credo-andrzej-titkow)** o warsztacie filmowca; licencja CC BY-SA. Filmy

Zastosowanie Doświadczenie Refleksja **Teoria** w praktyce Na co zwrócić uwagę podczas tworzenia filmów przez uczennice i uczniów?

To od nas zależy, jaką formę pracy wybierzemy. Warto pamiętać o dostosowaniu poziomu zadania do zainteresowań, wieku i predyspozycji naszych uczennic i uczniów. Oto kilka możliwości:

- przydzielamy dzieciom/młodzieży konkretne zadanie do wykonania;
- przygotowujemy kilka zagadnień i pozwalamy wybrać uczniom to, które ich najbardziej interesuje;
- wykonanie pracy jest obowiązkowe;
- zadanie proponujemy tylko chętnym uczniom;
- młodzież pracuje w grupach bądź indywidualnie;
- zadanie jest częścią większego projektu.

Filmy

Zastosowanie Doświadczenie Refleksja **Teoria** w praktyce Dlaczego warto zachęcać uczennice i uczniów do tworzenia filmów?

Taki sposób pracy:

- rozbudza kreatywność;
- wymaga analizy danego zagadnienia;
- ułatwia lepsze zapamiętywanie przedstawionego materiału;
- często odnosi się do doświadczeń uczniów, ponieważ niektórzy z nich już tworzyli takie materiały;
- uczy współdziałania, pracy
- w grupie, wypracowywania
- kompromisów;
- jest świetną zabawą.

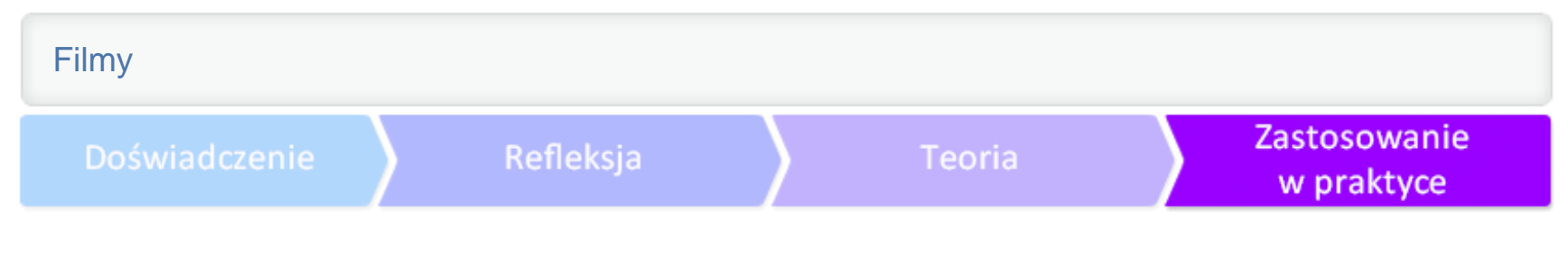

# Jak wykorzystać tworzenie filmów w szkole?

Materiały audiowizualne tworzą uczniowie w różnym wieku, na każdym przedmiocie i podczas działań pozalekcyjnych. Oto kilka przykładów, które mogą stać się inspiracją do Twoich własnych projektów.

[Edytor wideo YouTube](http://www.youtube.com/editor?gl=PL&hl=pl)

[Movie Maker](http://windows.microsoft.com/pl-pl/windows-live/movie-maker#t1=overview)

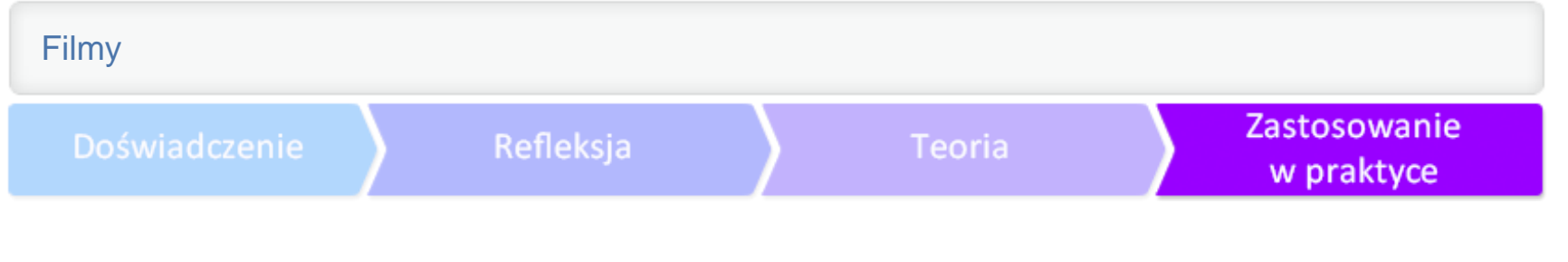

# Photo Story

- Z tego programu warto korzystać, kiedy chcemy zilustrować w ciekawy sposób jakieś zagadnienie. Może on być stosowany na każdym przedmiocie.
- język polski zobrazowanie utworu literackiego;
- historia prezentacja rzeczywistości danej epoki (np. mebli, strojów, architektury, przedmiotów codziennego użytku);
- chemia pokazanie poszczególnych etapów doświadczenia;
- fizyka ukazanie sylwetki znanej fizyczki albo znanego fizyka;
- geografia ilustracja zjawisk geograficznych, charakterystyka poszczególnych kontynentów, regionów;
- język angielski stworzenie ilustrowanego słownika z danej lekcji.
- Zastosowanie poza lekcjami:
- tworzenie pokazu dla rodziców i wyświetlane podczas zebrań z nimi;
- reklama szkoły prezentacja z ciekawymi zdjęciami szkoły;
- tło podczas apeli szkolnych z okazji ważnych uroczystości.

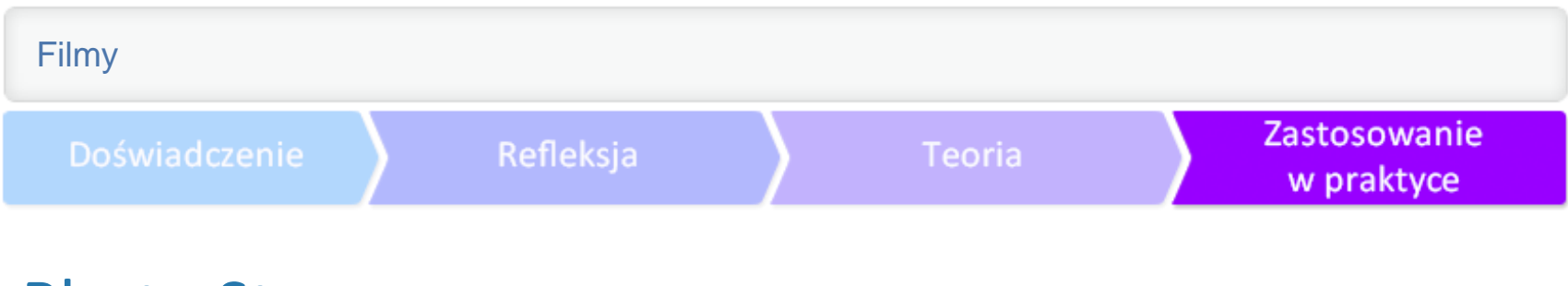

# Photo Story

Ćwiczenie 1. Wypisz pięć tematów prowadzonych przez Ciebie lekcji, podczas których możliwe jest zastosowanie Photo Story.

Ćwiczenie 2. Stwórz prezentację do jednej z powadzonych przez Ciebie lekcji.

# Movie Maker

Z tego programu warto korzystać, gdy chcemy zainteresować uczniów tematem lekcji, spowodować lepsze zapamiętanie omawianego materiału.

język polski – nagranie sceny z omawianej powieści, animacja poklatkowa jednej z bajek I. Krasickiego;

godzina wychowawcza – sonda przed lekcją na dany temat, np. moje marzenia, tolerancja;

historia – uczniowie robią film dokumentalny ze świadkami historii, np. o swoim mieście;

język obcy – nagranie scenki z wykorzystaniem odpowiedniego słownictwa, np. jak się zachować na lotnisku;

geografia – animacja poklatkowa pokazująca poszczególne fazy powstawania określonych zjawisk, np. wybuch wulkanu.

Zastosowanie poza lekcjami:

film z wycieczki;

tworzenie dokumentacji szkoły – film z uroczystości szkolnych, dni otwartych, ciekawych spotkań;

spoty reklamowe do zaplanowanych wydarzeń;

udział uczniów w konkursach filmowych.

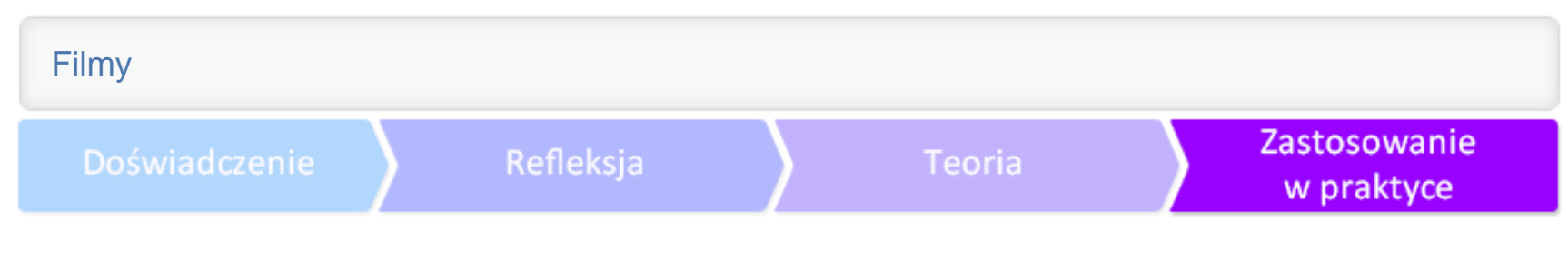

### Movie Maker

Ćwiczenie 1. Zrób listę pięciu prac domowych z zastosowaniem programu Movie Maker, dotyczących konkretnych tematów, które omawiasz na swoich lekcjach.

Ćwiczenie 2. Napisz scenariusz oraz zrealizuj według niego film, który byłby ilustracją do jednej z prowadzonych przez Ciebie lekcji.

Link do filmu: *http://youtu.be/XeU5InHC8as*

# Edytor wideo YouTube

Z tego programu warto korzystać, gdy chcemy zainteresować uczniów tematem lekcji i spowodować lepsze zapamiętanie omawianego materiału.

- geografia film z legalnych źródeł znalezionych na YouTube o omawianym zagadnieniu, np. rodzaje chmur albo życie w kosmosie;
- wiedza o kulturze stworzenie kilkuminutowej prezentacji twórczości artysty z wywiadów dotyczących danej postaci oraz jego twórczości;
- chemia zaprezentowanie doświadczeń;
- historia montaż materiałów dokumentalnych dotyczących danego wydarzenia historycznego.
- Zastosowanie poza lekcjami:
- krótki film w wycieczki, który można od razu zamieścić na YouTube;
- film z uroczystości szkolnej.

# Edytor wideo YouTube

Ćwiczenie 1. Wymień trzy konkretne możliwości wykorzystania w Twojej szkole edytora wideo YouTube podczas zajęć pozalekcyjnych lub zaplanowanych w tym roku szkolnym wydarzeń oraz działań wychowawczych.

Ćwiczenie 2. Znajdź na YouTube materiały związane z tematem jednej z prowadzonych przez Ciebie lekcji i stwórz z nich film, który będzie wprowadzeniem do zajęć.

Doświadczenie

Refleksja

**Teoria** 

Zastosowanie w praktyce

### BIOGRAM AUTORKI

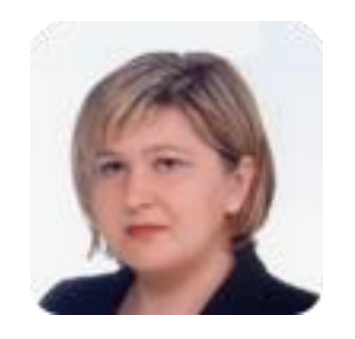

**JUSTYNA CAŁCZYŃSKA** – uczy języka polskiego oraz wiedzy o kulturze w liceum. Prowadzi warsztaty medialne oraz zajęcia zatytułowane "Filmowe arcydzieła oczami współczesnego widza". Trenerka w programach Filmoteka Szkolna i Aktywna edukacja. Mentorka kursów internetowych w projektach: Szkoła z klasą, Filmoteka Szkolna, Włącz się. Młodzi i media. Jest opiekunem wirtualnej pracowni języka polskiego stworzonej w ramach Szkoły z klasą 2.0. Współpracuje z Centrum Edukacji Obywatelskiej, Polskim Instytutem Sztuki Filmowej, Centralnym Gabinetem Filmoteki Szkolnej w Łodzi oraz Filmoteką Muzeum Sztuki Nowoczesnej w Warszawie. Jest autorką scenariuszy dotyczących edukacji filmowej i medialnej. Prowadzi warsztaty, na których młodzież tworzy etiudy fabularne, krótkie dokumenty oraz filmy animowane.